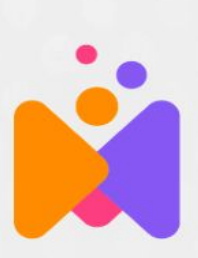

# Introducing... **MindLabs**

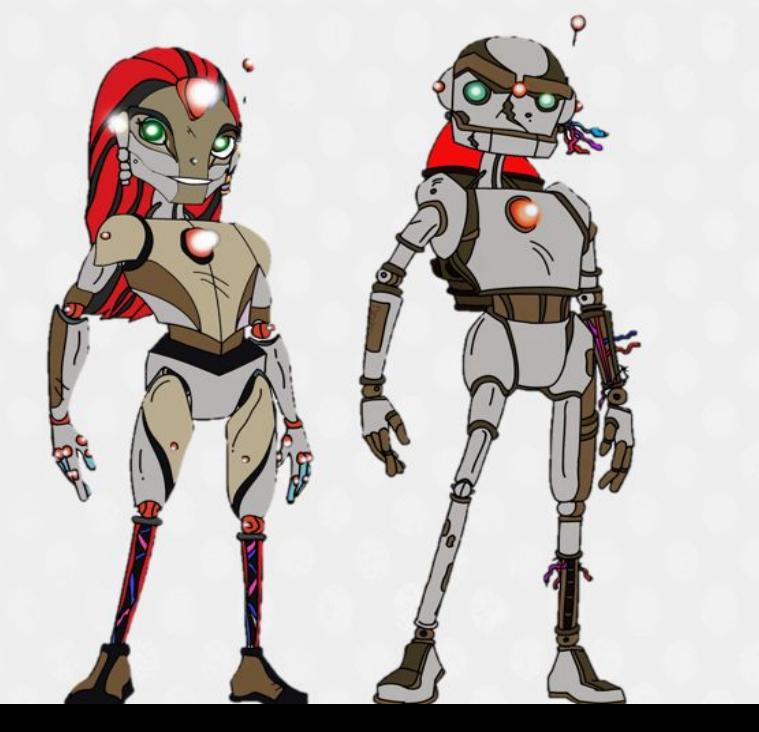

A new adventure that brings kids together...

... even if they're far apart...

..to collaborate on **STEM challenges...** 

...and someday save the world!! Explore Interactive © 2020

## Let's get started!

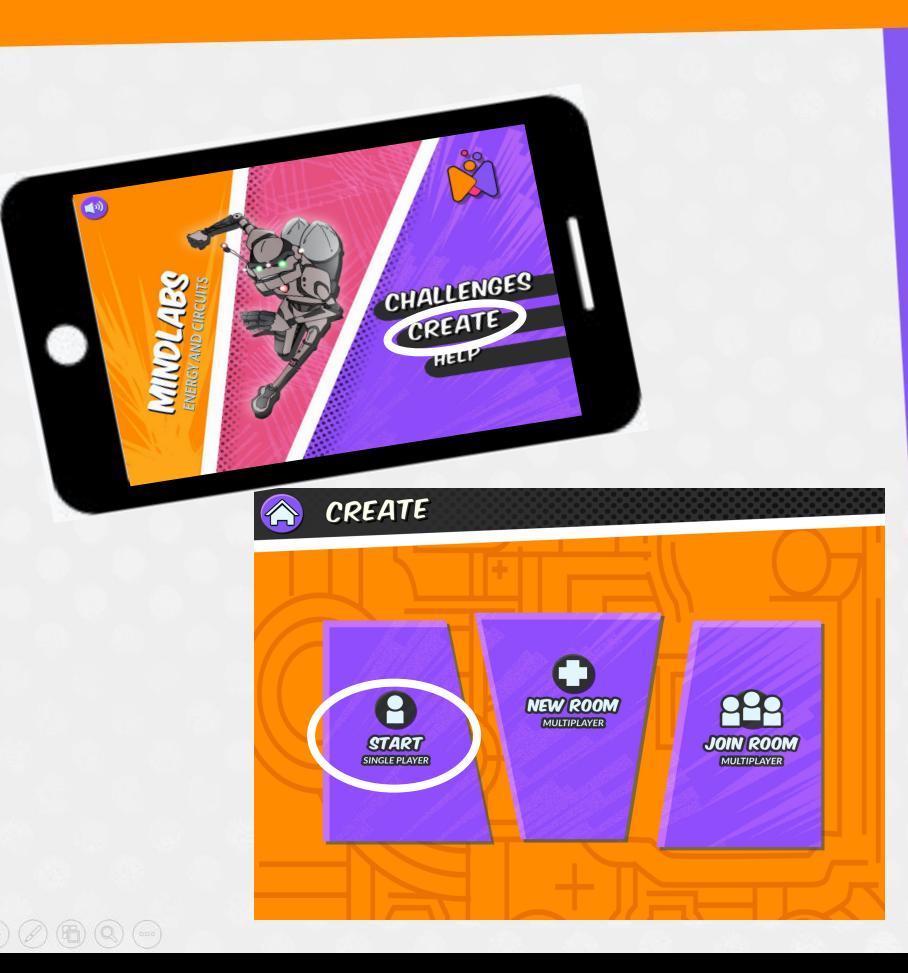

**Step 1: Download MindLabs Energy and Circuits App** 

**Step 2: Open the App, tap** CREATE and START for single player

Step 3: Get out your MindLabs card set, find Anne!

Step 4: Review the Helpful Hints (see next)

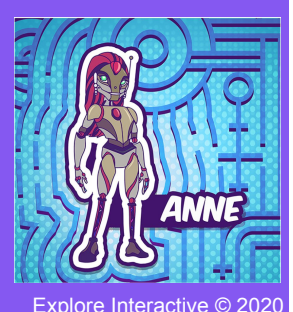

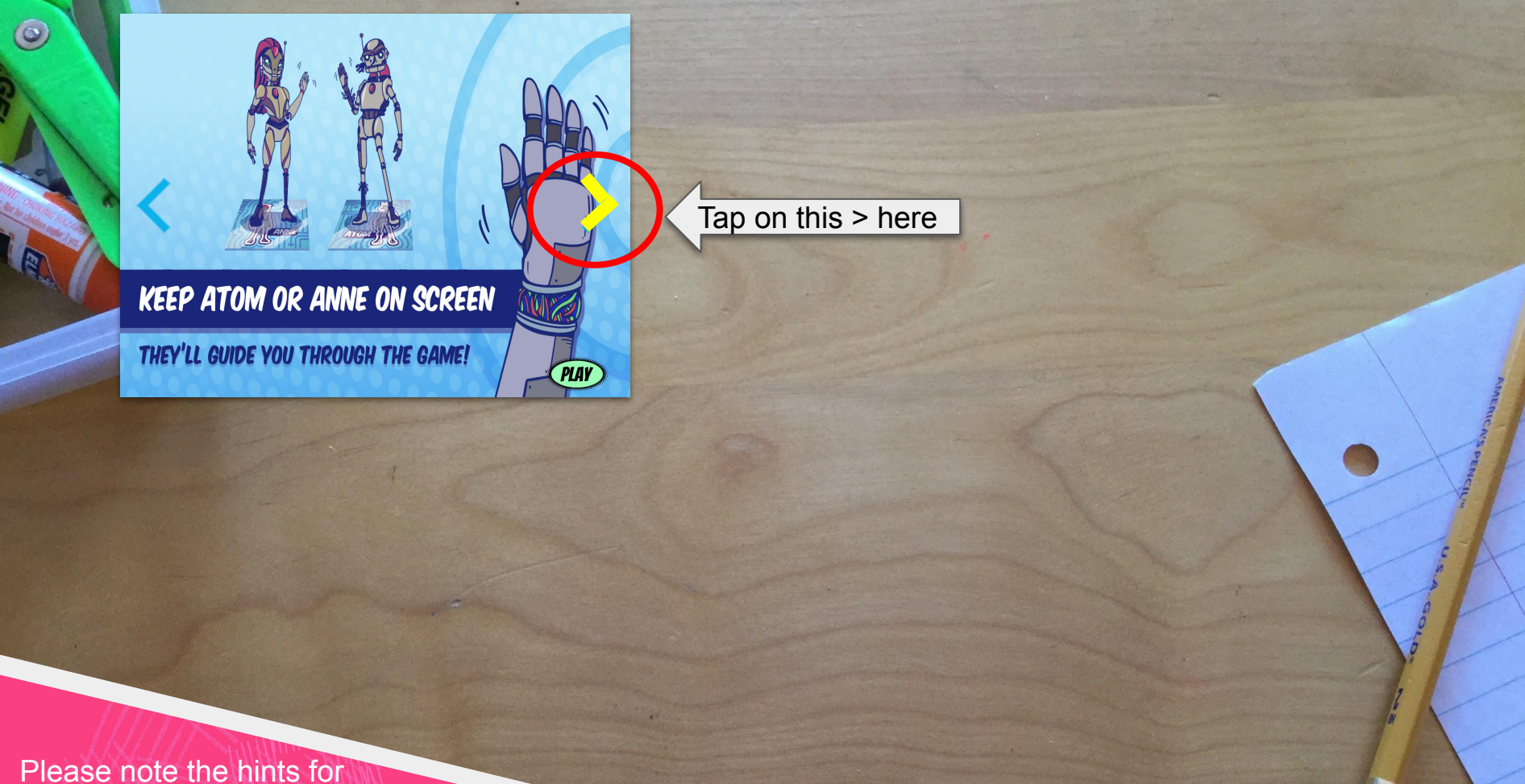

successful use of MindLabs!

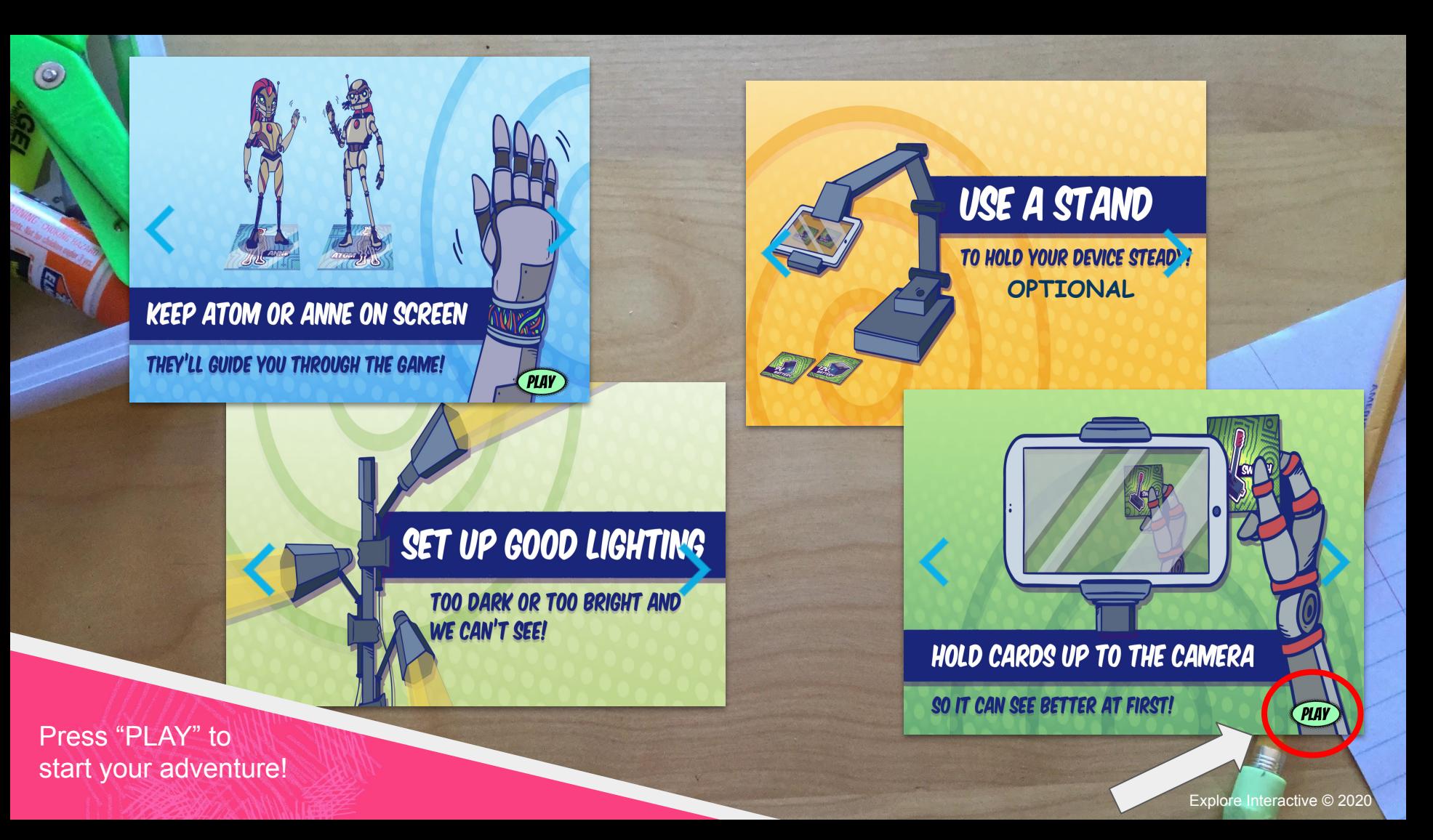

## No printer?? No Problem

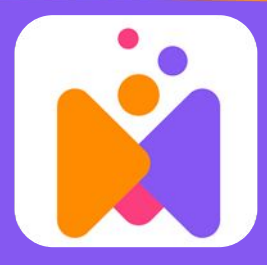

## Mindlabs Energy and Circuits App

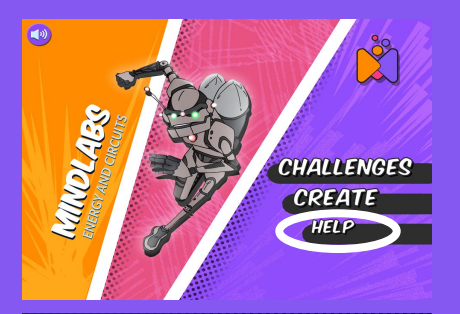

### Step 4: Select **CREATE**

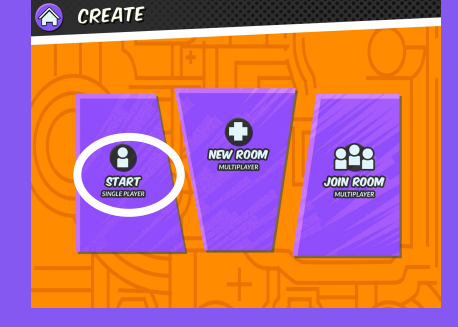

### Step 5: Select **START**

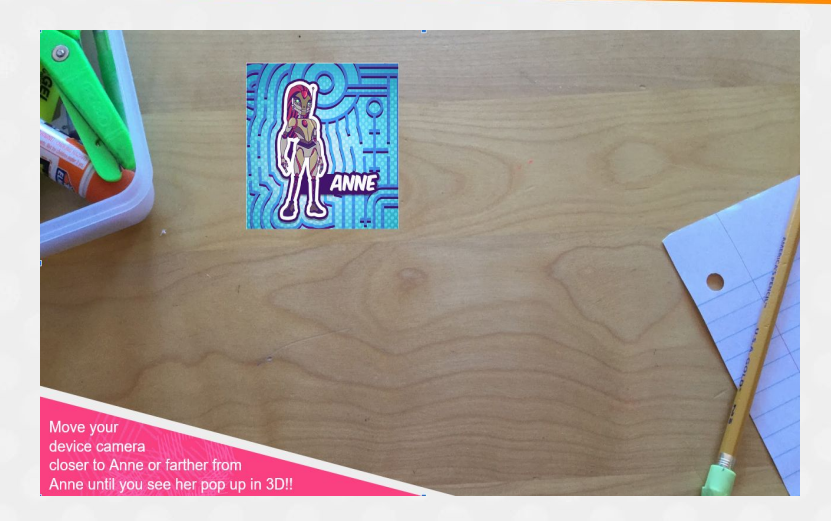

Aim device at<br>Aim device at Alm down<br>the Anne card Step 6:

images: Flaticon.com

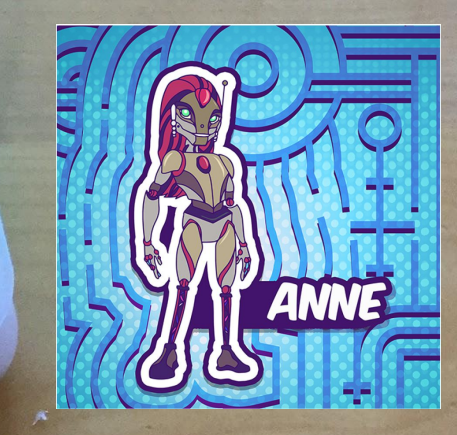

#### Aim your device camera at Anne!! She is waving at you!!

Move your device camera closer to Anne or farther from Anne until you see her pop up in 3D!!

 $\circledcirc$ 

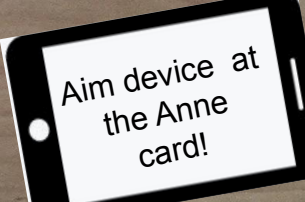

Explore Interactive © 2020

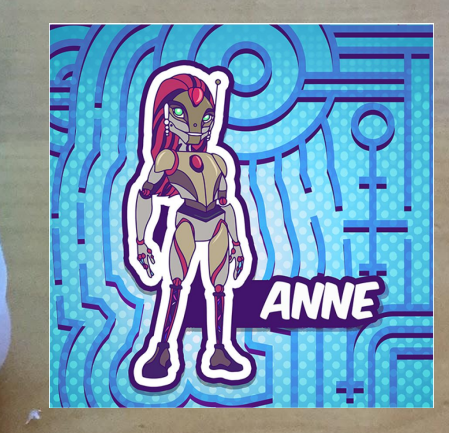

Try placing these cards next to Anne.

Tap on the "Lock" button on the Light Bulb and AA **Battery** 

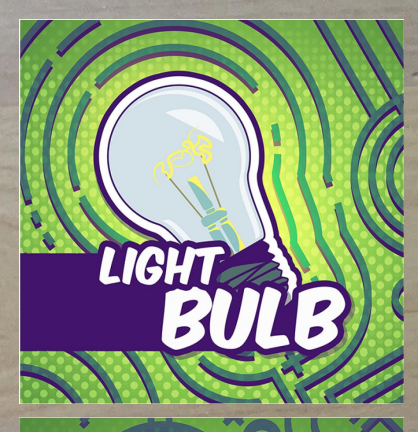

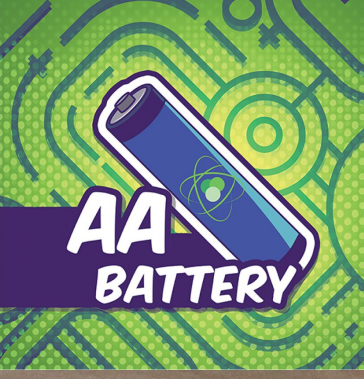

Tap the lock buttons.

 $\circledcirc$ 

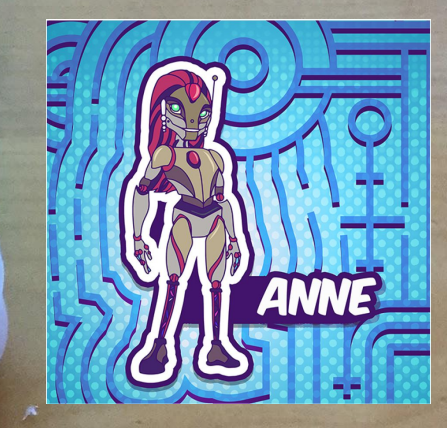

Touch your device screen to draw wires as shown here!

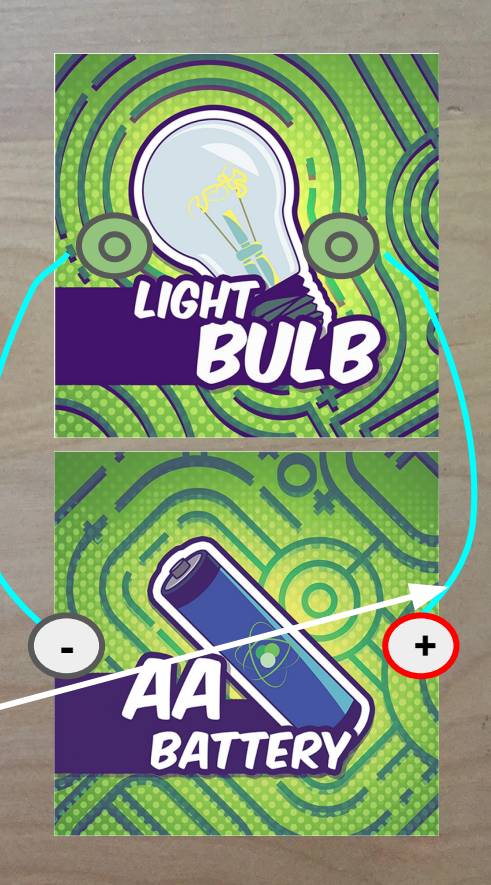

#### Draw the wires!

 $\circledcirc$ 

Explore Interactive © 2020

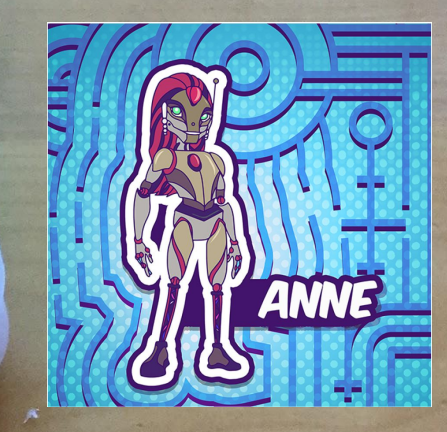

You should now see a BRIGHT light here!!

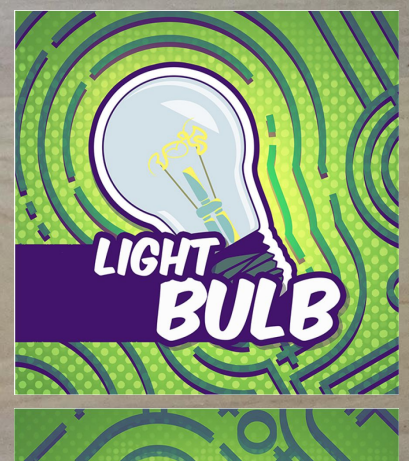

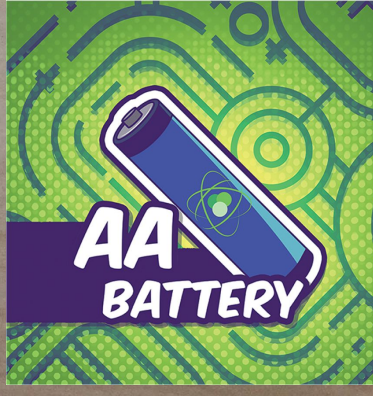

Congrats!! You have built your first AR circuit!

 $\circledcirc$ 

## Try the full set of AR Challenges!

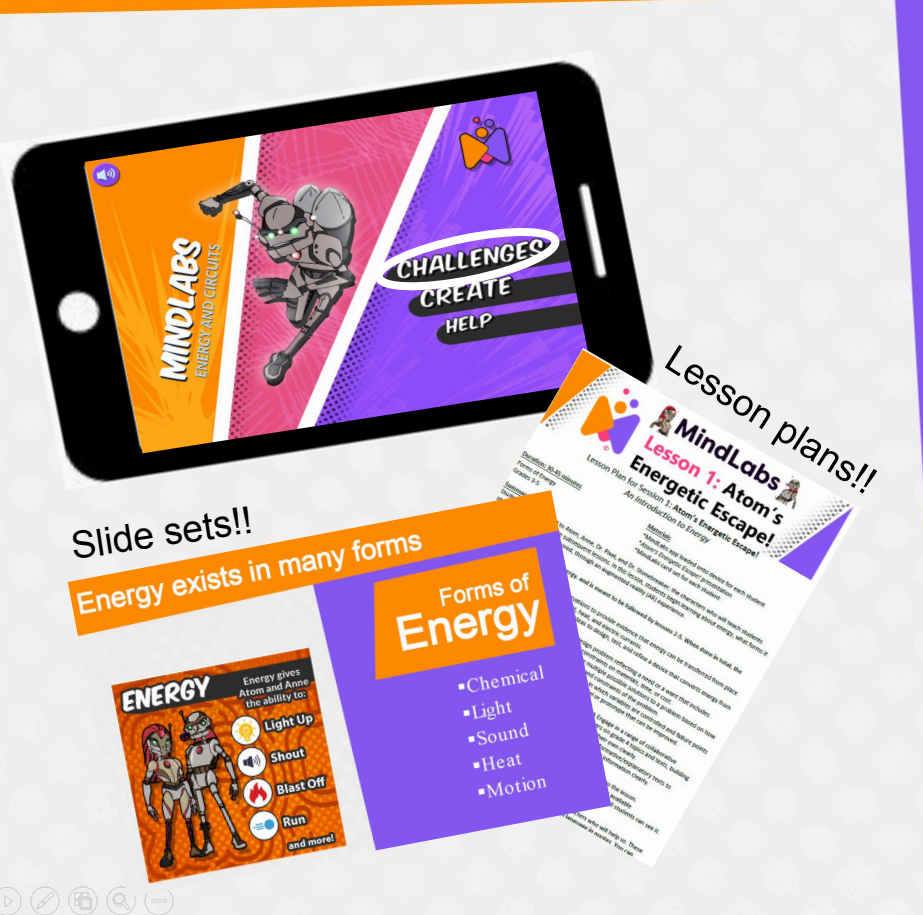

### Step 1: Open the App, tap CHALLENGES

Step 2: Pick a topic you want to cover with your students

Step 3: Get out your MindLabs set, find Atom!

Try in Class: Use your MindLabs Lesson plan and slide set (see guide next)

# App + Curriculum

**CHALLENGES** 

|                       | Lesson<br>Plan $#$ | $#$ of<br><b>Activities</b> |
|-----------------------|--------------------|-----------------------------|
| > ENERGY              |                    |                             |
| > COMPLETE CIRCUIT I  | 3                  | 5                           |
| > COMPLETE CIRCUIT II | 3                  | 6                           |
| > SHORT CIRCUITS      | $\overline{4}$     | 7                           |
| SWITCHES              | 5                  | 5                           |
| CREATE                | 2, 5               | Open ended                  |

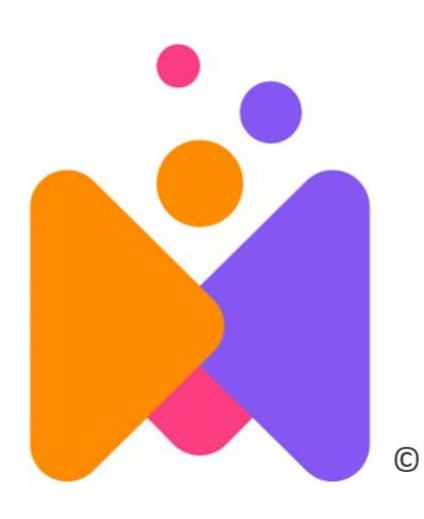

## Investigate. Design. Collaborate.

@ExploreMindLabs ExploreMindLabs.com

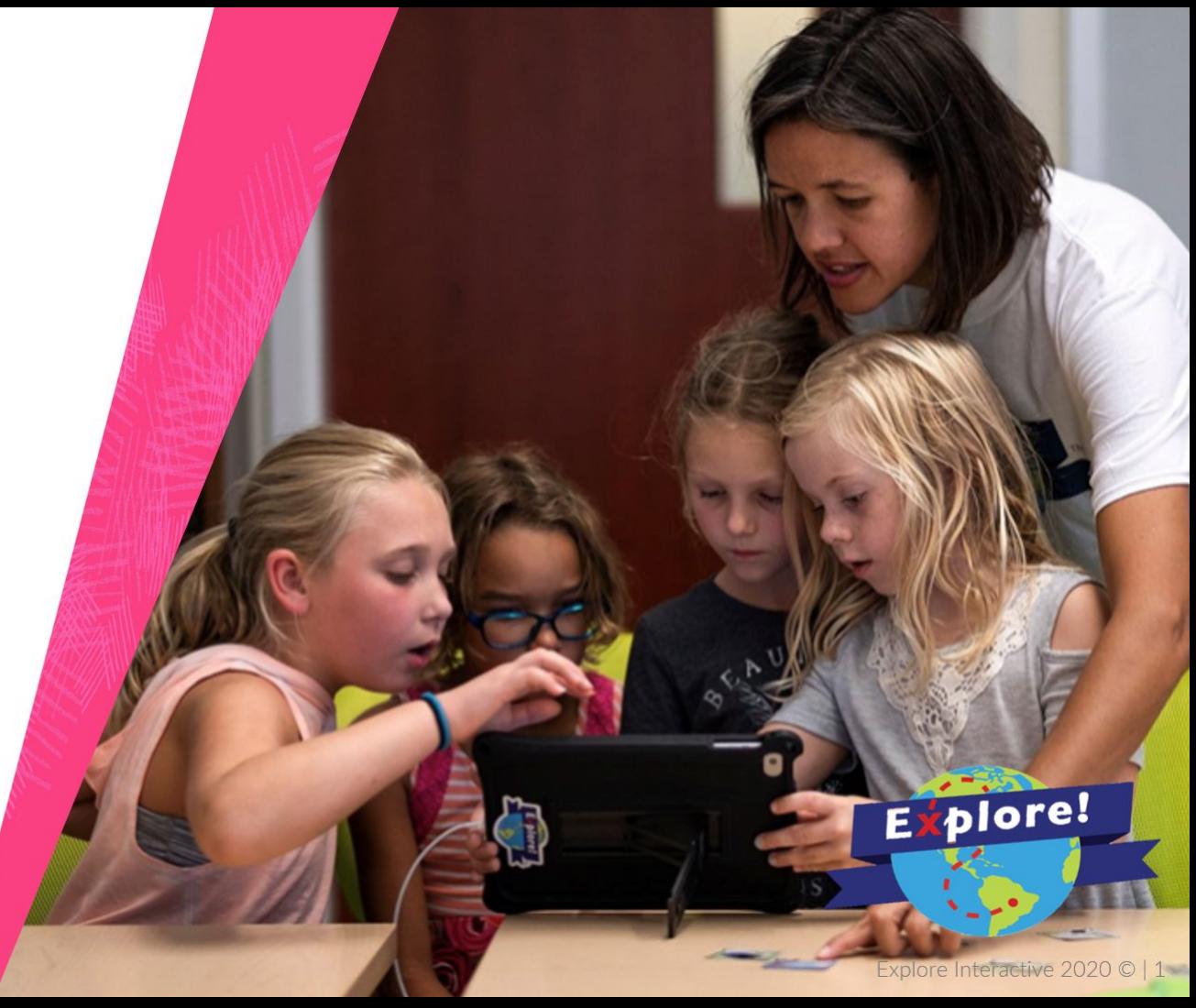